# Job Aid

### Entering Hours Worked on a Holiday – USS Hourly Employees – No Benefits

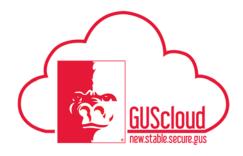

This Job Aid walks through the process of entering hours worked on a holiday.

#### Audience: USS hourly employees – no benefits

Examples:

#### ✓ Entering hours worked on a holiday. See Step 2.

Generally, USS hourly employees – no benefits do not work on holidays. USS hourly – no benefits employees should only work on a holiday if scheduled by their line manager.

Some USS hourly employees may work on Veteran's Day as classes are in session. USS hourly employees use this Job Aid to enter hours worked on Veteran's Day or any other holiday. USS hourly employees – no benefits are paid 1.5 times for all hours worked on the holiday.

| EUS Cloud<br>HRTest                                                                            | î | * | ۴ | <b>)</b> 53 | • | ? | Jamie Clayt |
|------------------------------------------------------------------------------------------------|---|---|---|-------------|---|---|-------------|
| Share thoughts with your colleagues                                                            |   |   |   |             |   |   |             |
| 1     0     0       Conversations     Following       0     Employee News       0     My Flags |   |   |   |             |   |   |             |
| Workist                                                                                        |   |   |   |             |   |   |             |
|                                                                                                |   |   |   |             |   |   |             |

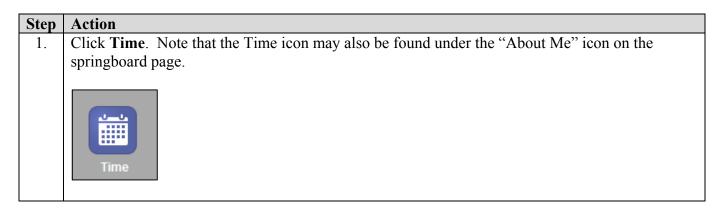

Job Aid

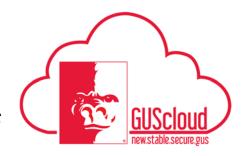

## Entering Hours Worked on a Holiday – USS Hourly Employees – No Benefits

|                                                      | card view                                                                                           | you will                                                                                   | see the holid                            | ay name liste                                                    | ed                |                                         |                    |  |  |  |
|------------------------------------------------------|----------------------------------------------------------------------------------------------------|--------------------------------------------------------------------------------------------|------------------------------------------|------------------------------------------------------------------|-------------------|-----------------------------------------|--------------------|--|--|--|
|                                                      | K > Toda                                                                                            |                                                                                            |                                          |                                                                  |                   |                                         |                    |  |  |  |
|                                                      | K > Today                                                                                           |                                                                                            |                                          |                                                                  |                   |                                         |                    |  |  |  |
| 2.5 1.1 1922 1 1922 1 1922 1 19                      | and the second                                                                                      | y 11/5/17 - 1                                                                              | 1/11/17                                  |                                                                  |                   |                                         |                    |  |  |  |
| Drag to Report Tin                                   | ne Regular                                                                                          | Shift Differential                                                                         | Standby Pay Call B                       | ack                                                              |                   |                                         |                    |  |  |  |
| 11/5/17 - 11/11/17                                   | Total Hours 0                                                                                       | Absence Hours                                                                              | 0 Scheduled Hours                        | 32                                                               |                   | _                                       |                    |  |  |  |
|                                                      | Sun 11/5<br>0 (0)                                                                                   | Mon 11/<br>0 (8)                                                                           |                                          | e 11/7<br>) (8)                                                  | Wed 11/8<br>0 (8) | Thu 11/9<br>0 (8)                       | Fri 11/10<br>0 (0) |  |  |  |
|                                                      | 0 (0)                                                                                               | 0 (8)                                                                                      |                                          | /(0)                                                             | 0 (8)             | 22.55                                   | Veterans Day       |  |  |  |
|                                                      |                                                                                                    |                                                                                            |                                          |                                                                  |                   |                                         |                    |  |  |  |
| 8:00 AM                                              |                                                                                                    |                                                                                            |                                          |                                                                  |                   |                                         |                    |  |  |  |
| 9:00 AM                                              |                                                                                                    |                                                                                            |                                          |                                                                  |                   |                                         |                    |  |  |  |
| 10:00 AM                                             |                                                                                                    |                                                                                            |                                          |                                                                  |                   |                                         |                    |  |  |  |
| 11:00 AM                                             |                                                                                                    |                                                                                            |                                          |                                                                  |                   |                                         |                    |  |  |  |
| 12:00 PM                                             |                                                                                                    |                                                                                            |                                          |                                                                  |                   |                                         |                    |  |  |  |
|                                                      |                                                                                                    |                                                                                            |                                          |                                                                  |                   |                                         |                    |  |  |  |
| Use Regula                                           | r time tvn                                                                                          | e to add a                                                                                 | 11 hours wor                             | ked included                                                     | hours worl        | red on the hol                          | idav Se            |  |  |  |
| Aid "Enteri<br>Drag to Report Time<br>Entered Time C | ng Time V<br>> Today 11<br>Regular Shift Diff<br>ard 11/5/17 - 11/18/17                             | Worked<br>/5/17 - 11/11/17<br>erential Standby F<br>Total Hours 20                         | Hourly No E                              | Benefits" for                                                    | instructions      |                                         | Edit Review        |  |  |  |
| Aid "Enteri<br>Drag to Report Time<br>Entered Time C | ng Time V<br>> Today 11<br>Regular Shift Diff                                                       | Worked —<br>/5/17 - 11/11/17<br>erential Standby F                                         | Hourly No E                              | Benefits" for                                                    |                   | Fri 11/10<br>4 (0)                      | _                  |  |  |  |
| Aid "Enteri<br>Drag to Report Time<br>Entered Time C | ng Time V<br>Today 11<br>Regular Shift Diff<br>ard 11/5/7 - 11/18/17<br>an 11/5                     | Worked                                                                                     | Hourly No E                              | Benefits" for eduled Hours 72 Wed 11/8                           | Instructions      | -<br>Fri 11/10                          | Edit Review        |  |  |  |
| Aid "Enteri<br>Drag to Report Time<br>Entered Time C | ng Time V<br>Today 11<br>Regular Shift Diff<br>ard 11/5/7 - 11/18/17<br>an 11/5                     | Worked                                                                                     | Hourly No E                              | Benefits" for eduled Hours 72 Wed 11/8                           | Instructions      | Fri 11/10<br>4 (0)                      | Edit Review        |  |  |  |
| Aid "Enteri                                          | ng Time V<br>> Today 11<br>Regular Shift Diff<br>ard 11/5/17 - 11/48/17<br>an 11/5<br>0 (0)<br>8:00 | Worked –<br>/5/17 - 11/11/17<br>rerential Standby F<br>Total Hours 20<br>Mon 11/6<br>4 (8) | Hourly No E                              | Benefits" for eduled Hours 72 Wed 11/8                           | Instructions      | Fri 11/10<br>4 (0)<br>Veterans Day      | Edit Review        |  |  |  |
| Aid "Enteri                                          | ng Time V<br>> Today 11<br>Regular Shift Diff<br>ard 11/5/17 - 11/48/17<br>an 11/5<br>0 (0)<br>8:00 | Worked –<br>/5/17 - 11/11/17<br>erential Standby F<br>Total Hours 20<br>Mon 11/6<br>4 (8)  | Absence Hours 0 Sch<br>Tue 11/7<br>4 (8) | Benefits" for<br>eduled Hours 72<br>Wed 11/8<br>4 (8)<br>8:00 AM | Thu 11/9<br>4 (8) | •<br>Fri 11/10<br>4 (0)<br>Veterans Day | Edit Review        |  |  |  |

Job Aid

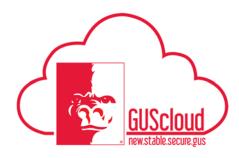

## Entering Hours Worked on a Holiday – USS Hourly Employees – No Benefits

| 2c.                                                                                                    | Select Review and                                                                                                    | l Submit.                                           |                             |                             |                                                               |                             |                   |                   |  |
|----------------------------------------------------------------------------------------------------|----------------------------------------------------------------------------------------------------|-----------------------------------------------------|-----------------------------|-----------------------------|---------------------------------------------------------------|-----------------------------|-------------------|-------------------|--|
|                                                                                                    | Ect Review an                                                                                                    |                                                     |                             |                             |                                                               |                             |                   |                   |  |
|                                                                                                    |                                                                                                    | Shift Differential Standby Pr                       | ay Call Back                |                             |                                                               |                             | Edit Review and s | submit            |  |
|                                                                                                    | Drag to Report Time Regular                                                                                                    |                                                     |                             | eduled Hours 72             |                                                               |                             |                   |                   |  |
|                                                                                                    | Sun 11/5                                                                                                    | Mon 11/6                                            | Tue 11/7                    | Wed 11/8                    | Thu 11/9                                                      | Fri 11/10                   | Sat 11/11         | -                 |  |
|                                                                                                    | 0 (0)                                                                                                    | 4 (8)                                               | 4 (8)                       | 4 (8)                       | 4 (8)                                                         | 4 (0)<br>Veterans Day       | 0(0)              | ~                 |  |
|                                                                                                    |                                                                                                    |                                                     |                             |                             |                                                               | veta ano bay                |                   | $\sim$            |  |
|                                                                                                    | 7:00 AM<br>8:00 AM                                                                                                    | 8:00 AM                                             | 8:00 AM                     | 8:00 AM                     | 8:00 AM                                                       | 8:00 AM                     |                   | ^                 |  |
|                                                                                                    | 9:00 AM                                                                                                    | Regular: 8:00 AM - 12:00 PM                         | Regular: 8:00 AM - 12:00 PM | Regular: 8:00 AM - 12:00 PM | Regular: 8:00 AM - 12:00 PM                                   | Regular: 8:00 AM - 12:00 PM |                   |                   |  |
|                                                                                                    | 10:00 AM                                                                                                    |                                                     |                             |                             |                                                               |                             |                   |                   |  |
|                                                                                                    | 11:00 AM                                                                                                    |                                                     |                             |                             |                                                               |                             |                   |                   |  |
|                                                                                                    | 12:00 PM                                                                                                    |                                                     |                             |                             |                                                               |                             |                   |                   |  |
|                                                                                                    | 1:00 PM                                                                                                    |                                                     |                             |                             |                                                               |                             |                   |                   |  |
|                                                                                                    |                                                                                                    |                                                     |                             |                             |                                                               |                             |                   |                   |  |
| 2d.                                                                                                    | Review Time Card                                                                                                    | Details In 1                                        | this example                | you will see                | the followir                                                  | λ <b>α</b> .                |                   |                   |  |
| Calculated Time: Regular = 16 hours<br>Holiday Credit = 6 hours (4 hours worked on Veteran's Day time 1.5 = 6) |                                                                                                    |                                                     |                             |                             |                                                               |                             |                   | ą.                |  |
|                                                                                                    | MP<br>0 Augured                                                                                                    | Number 200427<br>Tantion Curtante Specials (2002)42 |                             |                             | Free Note: 5001<br>Job Cantol Speak<br>Operant Pourg listeres |                             |                   |                   |  |
|                                                                                                    | Time Card Detail                                                                                                    | aaton Pilatug Gerpa                                 |                             |                             | Ranger Like Weberge                                           |                             |                   |                   |  |
|                                                                                                    | nine cara detain                                                                                                    | d Pered 115207 - 1115207                            |                             |                             | Fees Ged Generativ                                            |                             |                   |                   |  |
|                                                                                                    | View Approval D                                                                                                    | Totas Remet                                         |                             |                             |                                                               |                             |                   |                   |  |
|                                                                                                    | Reported Time<br>Adverse Verse Familie 🐘 🗶 🖉 🗐 Trans. 🖉 Debut of Trans                                                                                                    |                                                     |                             |                             |                                                               |                             |                   |                   |  |
|                                                                                                    | Address for the first for the first |                                                     |                             |                             |                                                               |                             |                   |                   |  |
|                                                                                                    | Calculated Tim                                                                                                    |                                                     |                             |                             |                                                               |                             |                   | 766 (Your 21.0)   |  |
|                                                                                                    | Sear+ (s+1)         Transford         "Andres         Material         Source (s-1)         Source (s-1)                                                                                                    |                                                     |                             |                             |                                                               |                             |                   |                   |  |
|                                                                                                    |                                                                                                    |                                                     |                             |                             |                                                               |                             |                   | Tatal Moure 20.00 |  |
| 2e.                                                                                                    | If the information                                                                                                    | is correct, sel                                     | ect Submit.                 |                             |                                                               |                             |                   |                   |  |
|                                                                                                    | Submit                                                                                                    |                                                     |                             |                             |                                                               |                             |                   |                   |  |

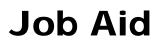

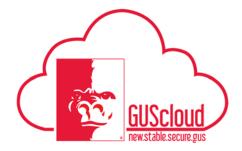

Entering Hours Worked on a Holiday – USS Hourly Employees – No Benefits

| 2f. | Select OK. |  |
|-----|------------|--|
|     | OK         |  |